#### **Especificación de módulos con ejemplos y casos de prueba adolfo.dimare@ecci.ucr.ac.cr**

**Universidad de Costa Rica Escuela de Ciencias de la Computación e Informática**

## **Agenda**

- Reutilización
- Especificación
- Implementación
- Extracción de los ejemplos de uso
- Receta
- Conclusiones

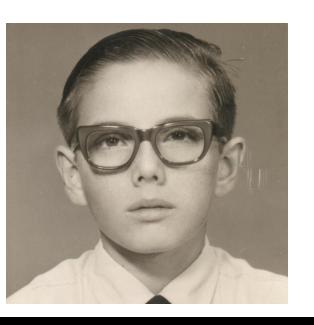

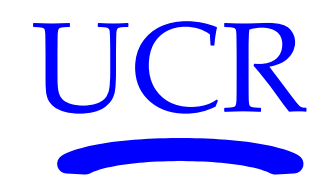

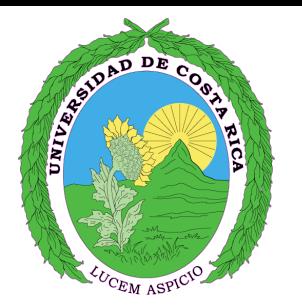

## **Reutilización**

Reutilizar significa no inventar de nuevo la rueda, sino aprovechar lo que otros hicieron para construir nuevas soluciones

- Reducir la distancia cognoscitiva a la implementación
- Es más rápido reutilizar que hacerlo nuevo
- Uso de la especificación de qué hace cada módulo
- Mecanismo para encontrar los módulos reutilizables
- **[http://google.com/search?as\\_qdr=all&num=100&as\\_q=c%2B%2B+map+iter](http://google.com/search?as_qdr=all&num=100&as_q=c%2B%2B+map+iter)**

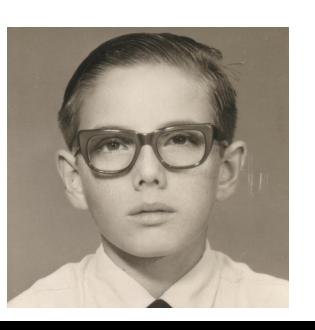

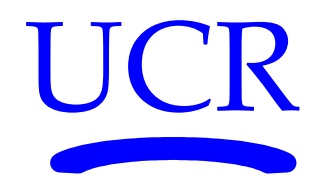

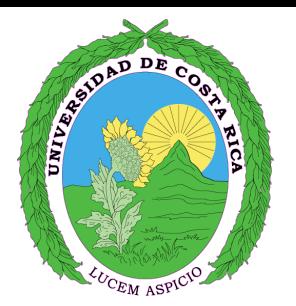

## **Especificación**

Contrato en el que están definidos todos los servicios del módulo implementado

- Encabezado, firma o prototipo
- Descripción corta de la funcionalidad
- Descripción detallada
- Ejemplo de uso

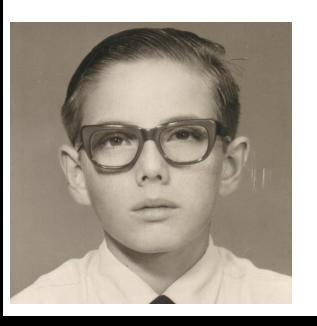

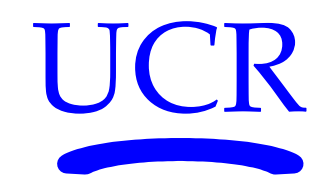

```
{ 1 } template <class T>
     void list<T>::insert( list<T>::iterator p, const value type & v );
```
{ 2 } Agrega una copia del valor "v" al contenedor.

```
\{3\} • El valor agregado queda antes de la posición "p" en el contenedor.
      • Si p==this->end() el valor queda al final de la lista.
      ●
     Precondición: <<< no tiene >>>
      Complejidad: O ( this->size() )
{4 } { { // test::insert()
          list <long> L = makeList long('''(3)'' );
          L.push front( 2 ); assertTrue( L == makeList long( "(2 3)" ) );
         L.push front( 1 ); assertTrue( L == makeList long( "(1 2 3)" ) );
         L.push back( 4 ); assertTrue( L == makeList long( "(1 2 3 4)" ) );
          L.push back( 5 ); assertTrue( L == makeList long( "(1 2 3 4 5)" ) );
           L.insert( L.begin() , 0 );
           L.insert( L.end() , 6 );
           assertTrue( L == makeList_long( "(0 1 2 3 4 5 6)" ) );
           typename list<long>::iterator it = L.begin();
          while ( it != L.end() && (*it != 4) ) { ++it; }
           L.insert(it,4);
          assertTrue( L == makeList long( "(0 1 2 3 4 4 5 6)" ) );
      }}
```
## **Implementación**

Instrucciones imperativas a ser ejecutadas por el computador

- En la especificación se define **QUÉ** hace el programa.
- En la implementación queda escrito **CÓMO** se hace.
- Existen muchas posibles implementaciones diferentes que cumplen con la misma especificación.

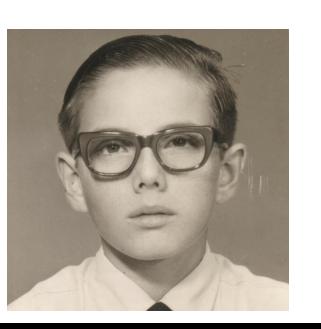

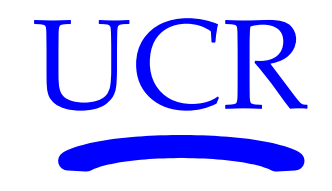

### **¿Por qué los programadores no escriben especificaciones?**

- Los cantantes ... ¡cantan!
- Las bailarinas ... ¡bailan!
- Los poetas ... jescriben!
- Los programadores no somos poetas ...
- Los programadores ... ¡programamos!
- Zapatero: ¡a tus zapatos!

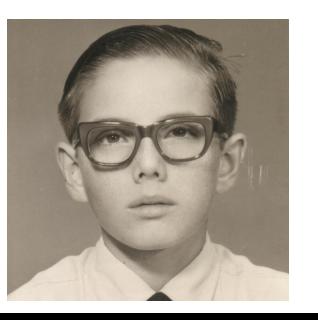

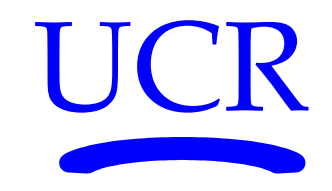

#### **Extracción de los ejemplos de uso**

Una herramienta de extracción y generación de documentación produce la especificación de cada módulo, organizada apropiadamente, con base a las anotaciones y comentarios del código fuente en donde se define la funcionalidad y forma de uso de cada parte de la implementación

- Use [ **[http://Doxygen.org](http://Doxygen.org/)** ]
- Marque el principio del ejemplo
- Marque el final del ejemplo

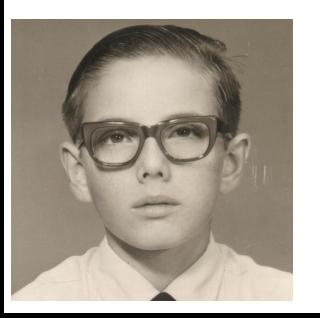

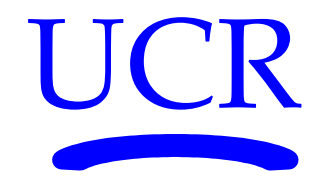

```
/// Datos de prueba para \c insert() \c push front() y \c push back().
template <class T>
void test_list<T>::test_insert() {
     {{ // test::insert()
        list <long> L = makeList long('''(3)'' );
        L.push front( 2 ); assertTrue( L == makeList long( "(2 3)" ) );
        L.push front( 1 ); assertTrue( L == makeList long( "(1 2 3)" ) );
        L.push back( 4 ); assertTrue( L == makeList long( "(1 2 3 4)" ) );
        L.push back( 5 ); assertTrue( L == makeList long( "(1 2 3 4 5)" ) );
         L.insert( L.begin() , 0 );
         L.insert( L.end() , 6 );
        assertTrue( L == makeList long( "(0 1 2 3 4 5 6)" ) );
         typename list<long>::iterator it = L.begin();
        while ( it != L.end() && (*it != 4) ) { ++it; }
         L.insert(it,4);
        assertTrue( L == makeList long( "(0 1 2 3 4 4 5 6)" ) );
     }}
     { // Resto de las pruebas
        list <long> X = makeList long( "(0 1)" );
         typename list<long>::iterator it; int i = 4;
        it = X.begin();
         X.insert(it, i);
        assertTrue(X.size() == 3 & & 1 \times .empty());
        i = 6:
         X.insert(it++, i);
        assertTrue(*it != 6);
        \textbf{assertTrue}(\ X.\texttt{size}() == 4);
     }
```
}

#### **<http://www.di-mare.com/adolfo/p/str2list/es/>**

```
/** \fn template <class T> inline void
         list<T>::insert( iterator p, const value_type &v )
```
**\brief** Agrega el valor \c "v" al contenedor.

- El valor agregado queda antes de la posición \c "p" en el contenedor.
- Si <code>p==this->end()</code> el valor queda al final de la lista.

```
 \pre <<< no tiene >>>
 \par Complejidad
- O ( \setminus c 1 )
```

```
 \dontinclude test_list.cpp
 \skipline test::insert()
 \until }}
 \see test_list::test_insert()
```
\*/

**<http://www.di-mare.com/adolfo/p/BUnit.htm>**

# **Receta**

{ 1 } Encabezado, firma o prototipo. { 2 } Descripción corta de la funcionalidad. { 4 } Ejemplo de uso "{{" "}}".

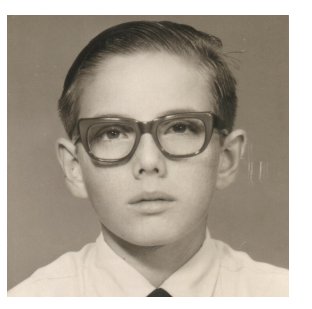

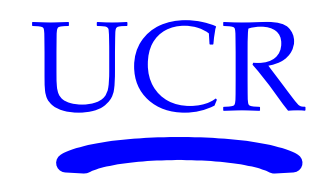

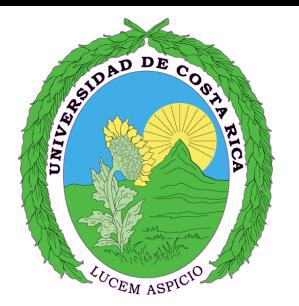

**Especificación de módulos con ejemplos y casos de prueba adolfo.dimare@ecci.ucr.ac.cr**

**Universidad de Costa Rica Escuela de Ciencias de la Computación e Informática**

#### **Conclusiones**

- **Use datos de prueba para completar cada especificación**
- **Use datos de prueba como ejemplos**
- Enseñe a los jóvenes para que aprendan los viejos
- Use herramientas para generar documentación
- Use herramientas para indexación de documentos

**[<http://www.di-mare.com/adolfo/p/BUnitXP.htm>] [<http://www.di-mare.com/adolfo/p/BUnit.htm>]**

### iii Muchas gracias !!!

**[http://www.viajesyfotos.net/fotos/costa\\_rica.htm](http://www.viajesyfotos.net/fotos/costa_rica.htm)**

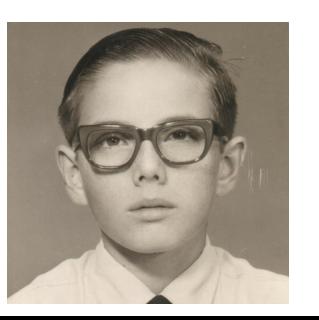

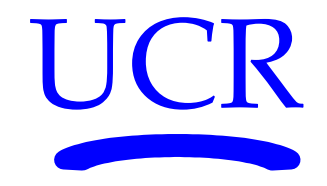